<<SolidWorks2009

书名:<<SolidWorks2009产品设计行业应用实践>>

- 13 ISBN 9787111317548
- 10 ISBN 7111317548

出版时间:2010-11

页数:419

PDF

更多资源请访问:http://www.tushu007.com

# <<SolidWorks2009 >

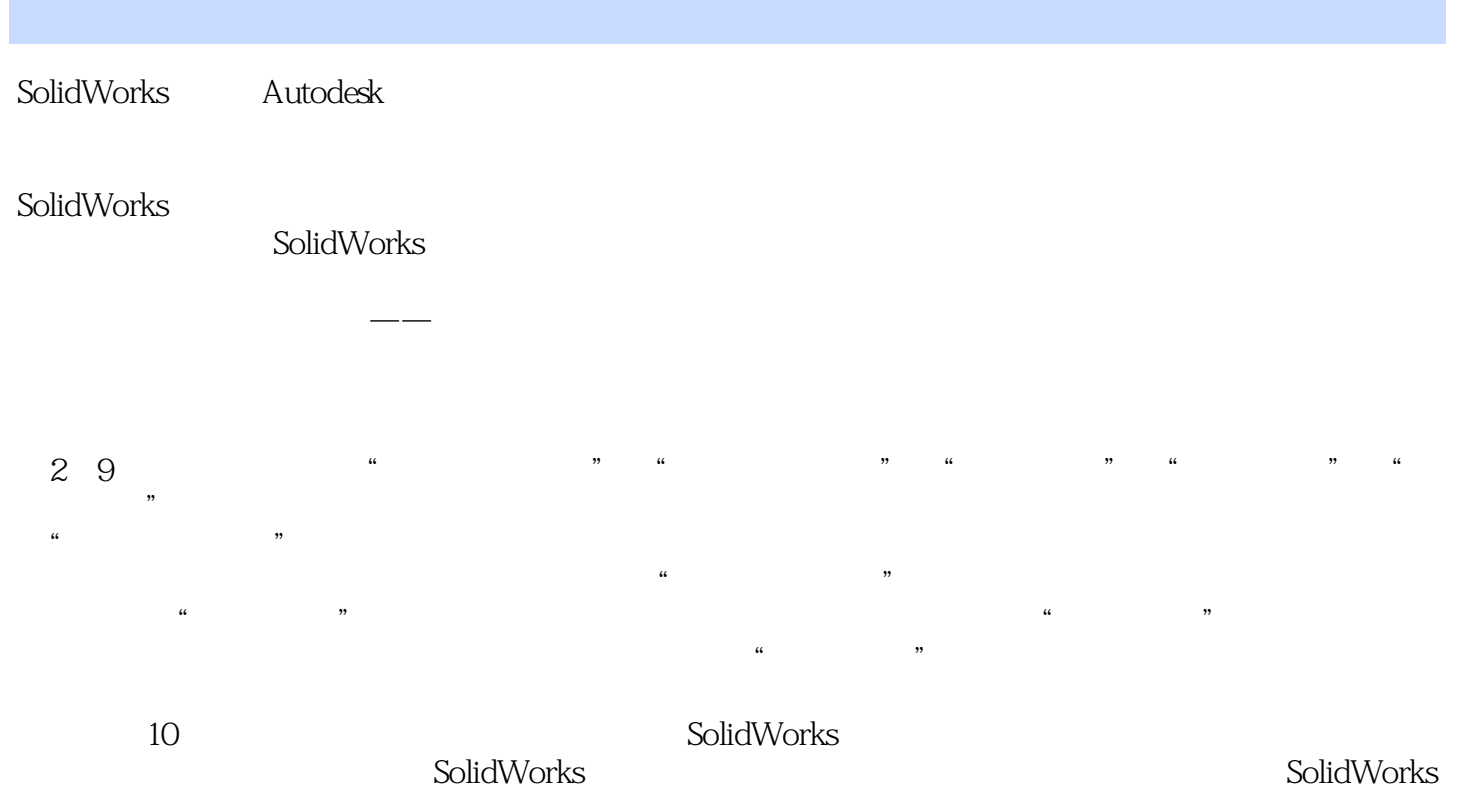

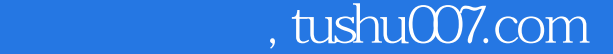

## <<SolidWorks2009

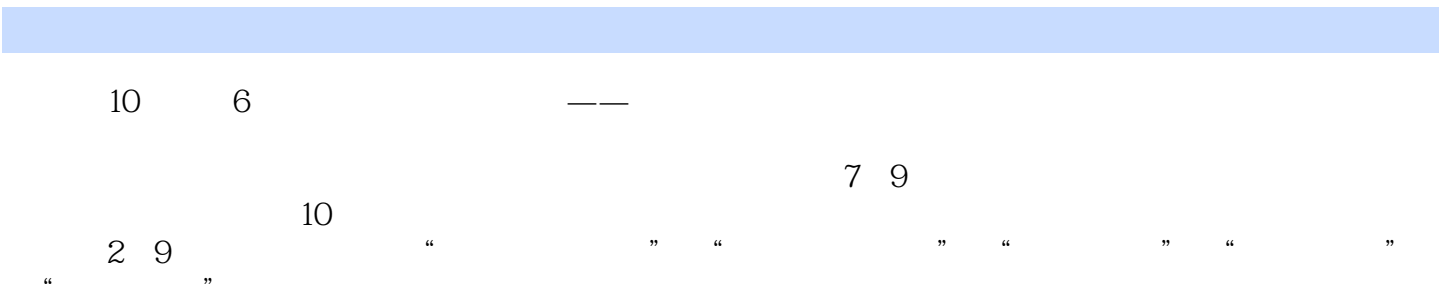

SolidWorks

# <<SolidWorks2009

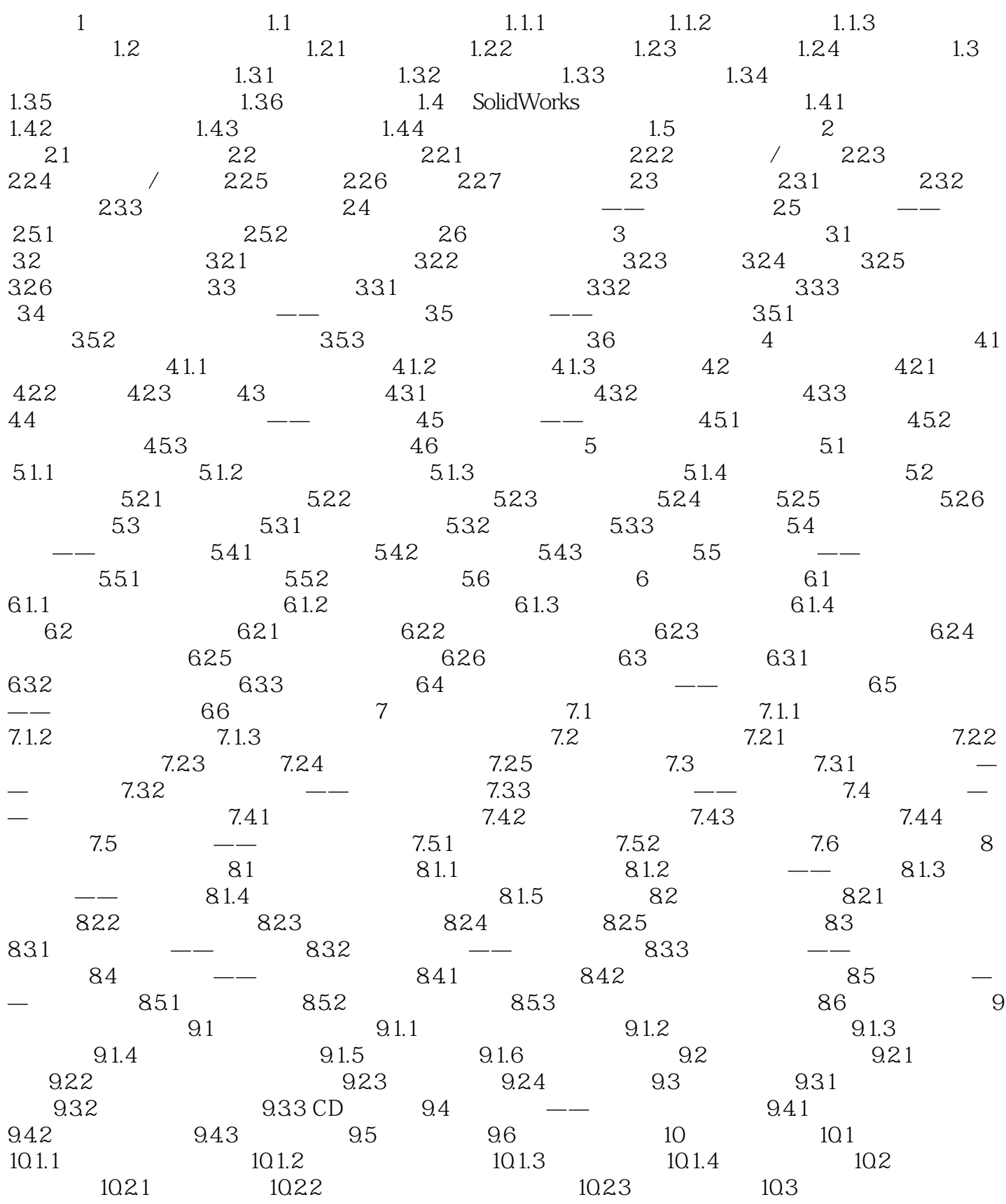

<<SolidWorks2009

# <<SolidWorks2009

 $1.1.3$ 

## <<SolidWorks2009

SolidWorks2009

# <<SolidWorks2009 >

本站所提供下载的PDF图书仅提供预览和简介,请支持正版图书。

更多资源请访问:http://www.tushu007.com